## Fehlercodes tan*Jack*® photo QR

Auszug aus der Bedienungsanleitung des Herstellers

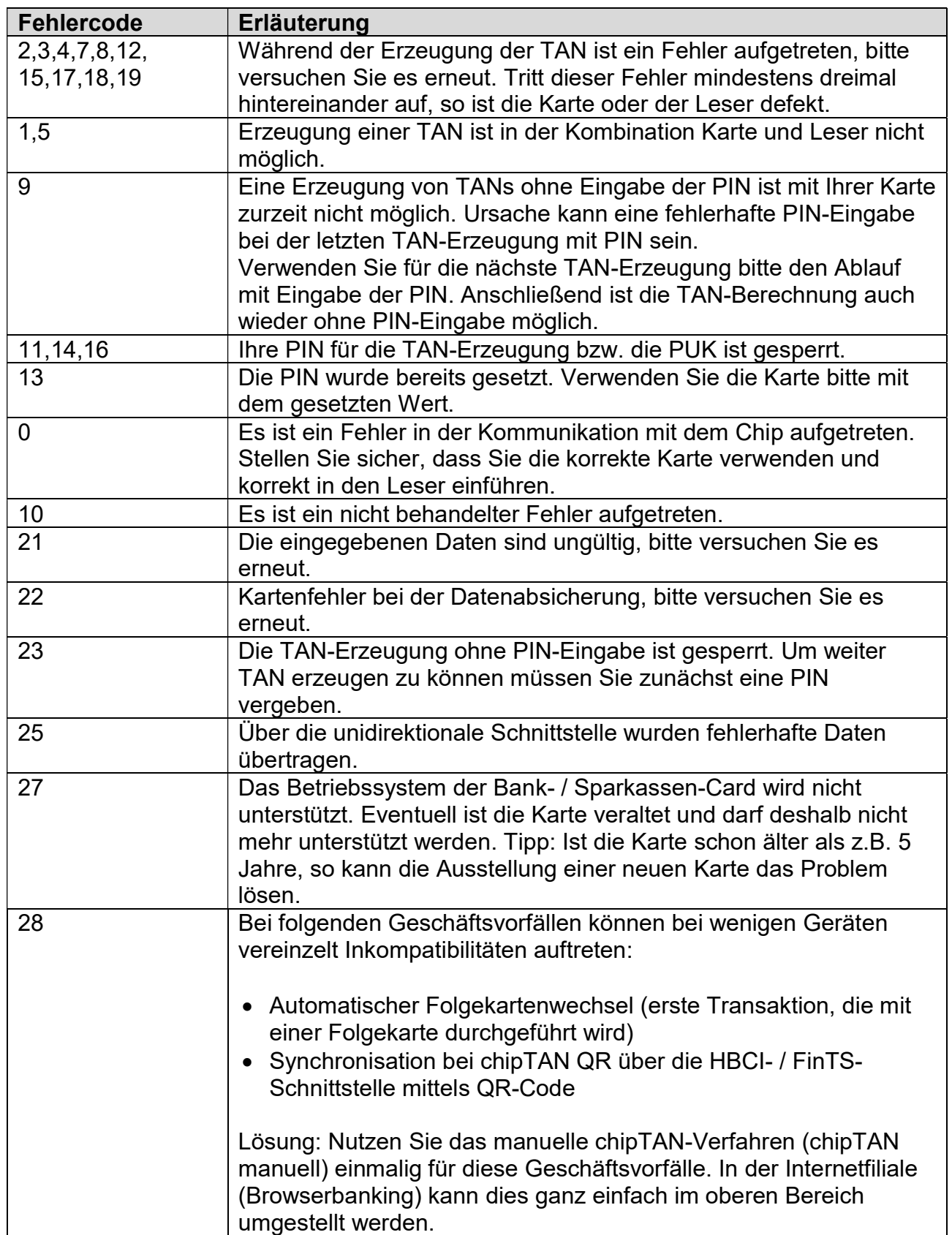